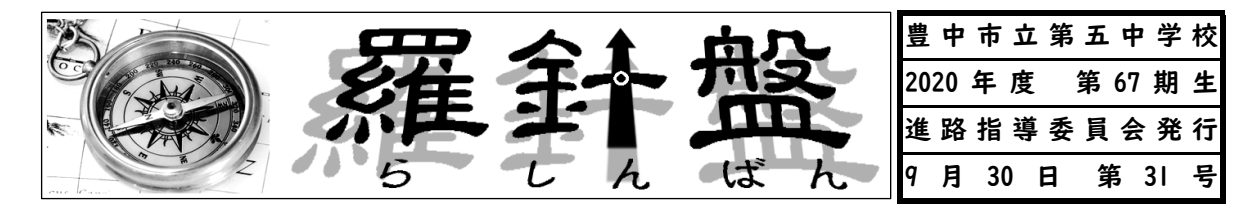

◎今、届いている学校説明会等の案内です。

・掲載は基本1度限りです。自分の必要な高校の情報は、しっかりとつかんでおこう

・ポスター、配布チラシ等で知らせているものもあります。教室や廊下のポスターもチェック! ・参加するときは、参加予定報告書を担任の先生からもらって、記入して提出してください。

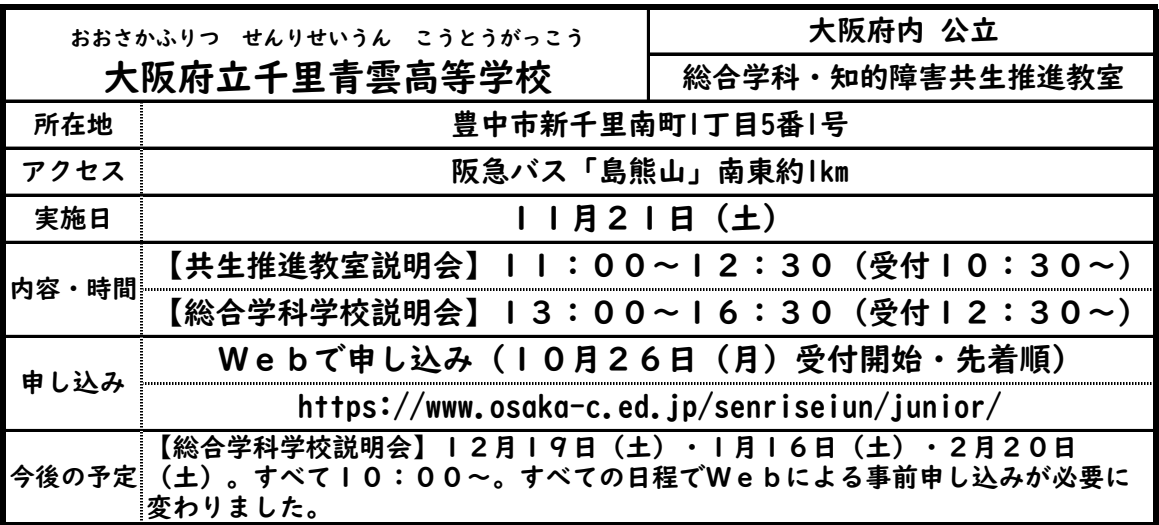

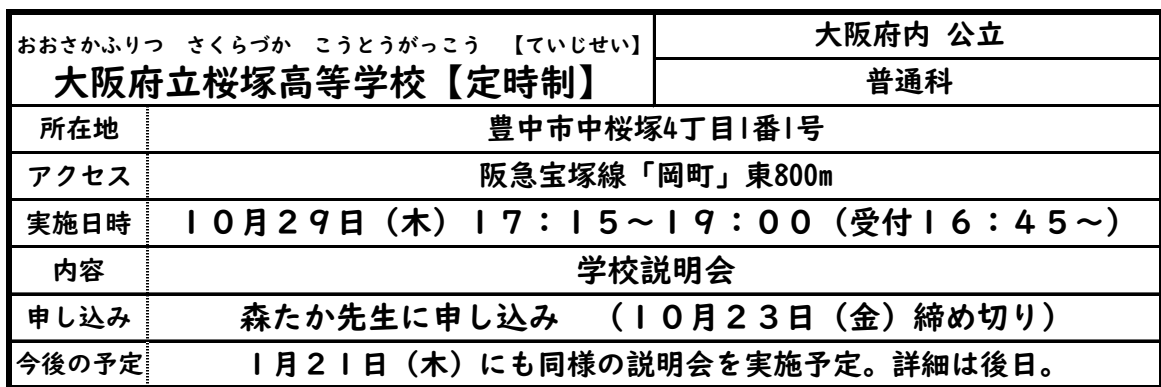

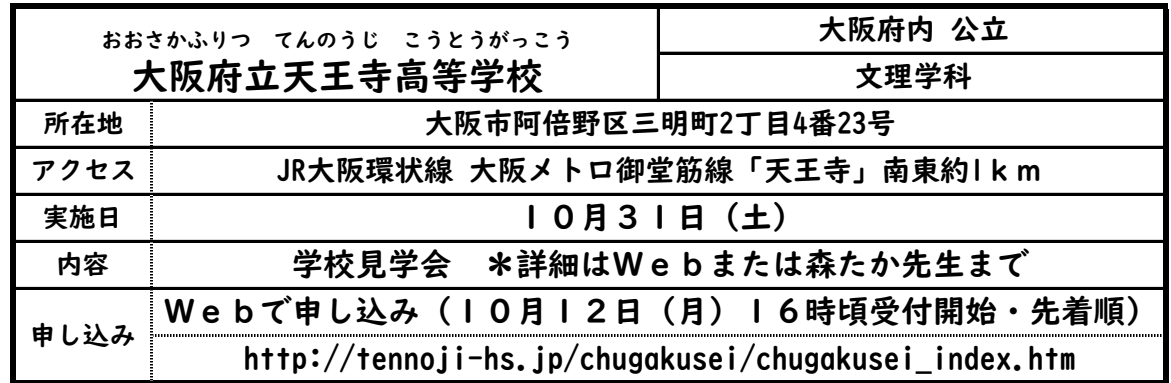

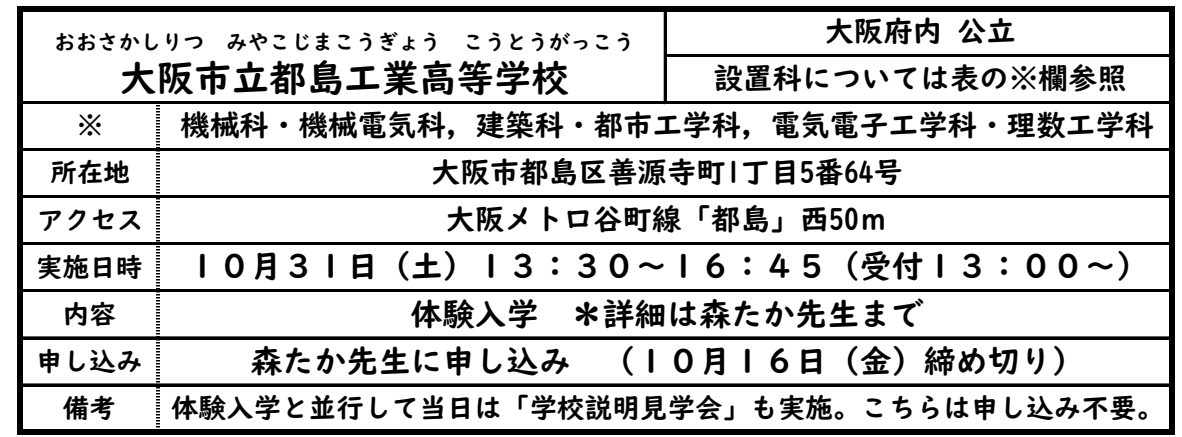

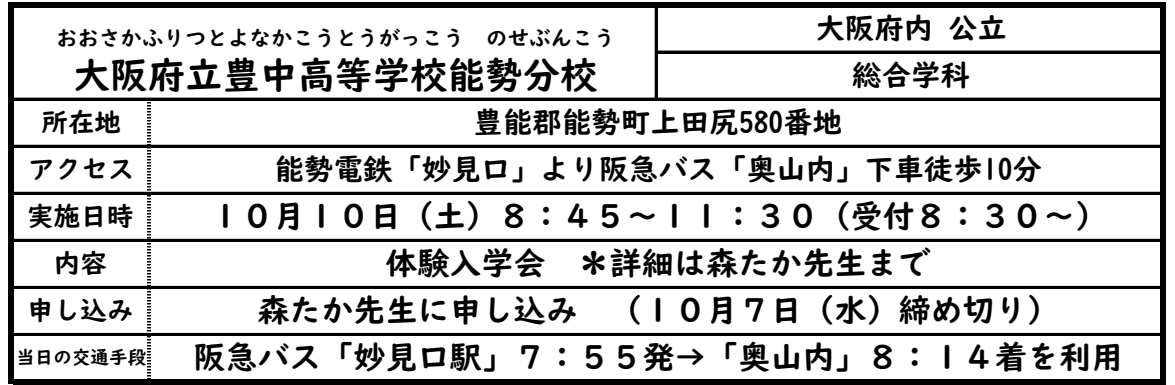

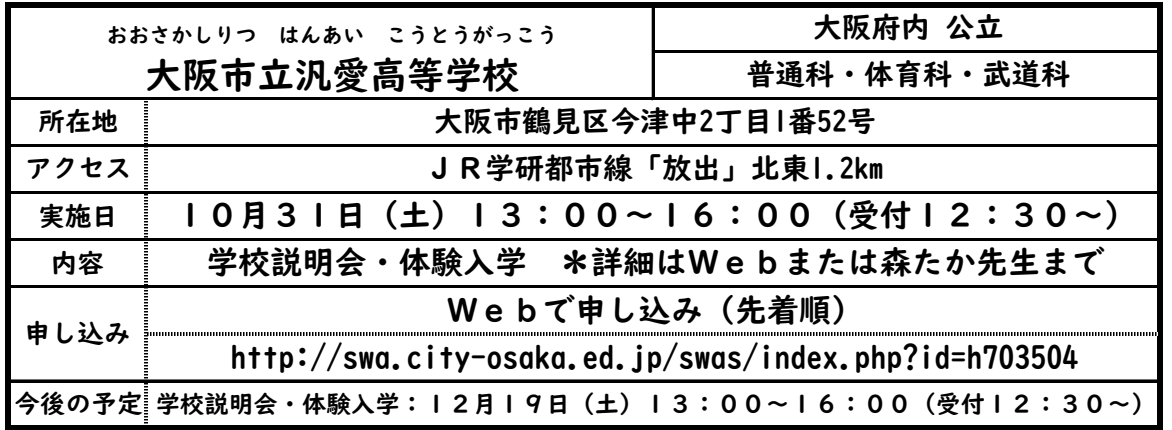

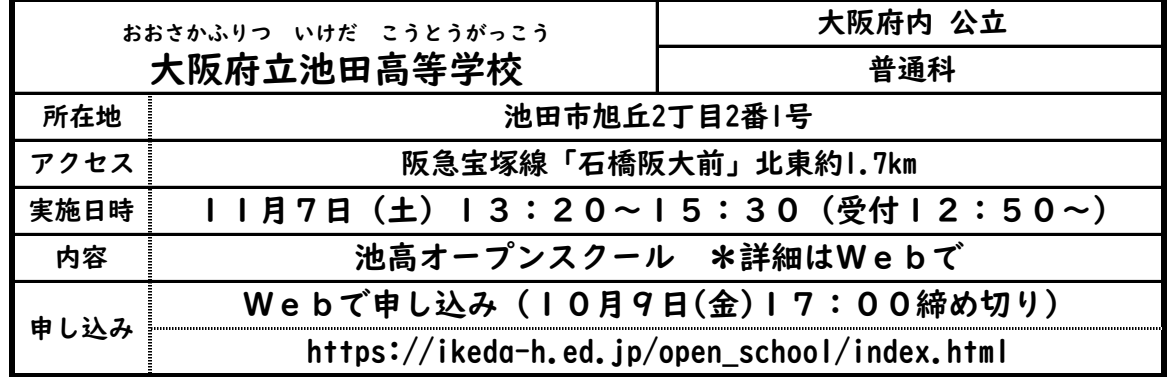